# DUMPSQARENA

**SAP Certified Application Associate - Modeling and Data Acquisition with SAP BW 7.5 on HANA**

**[SAP C\\_TBW50H\\_75](https://dumpsarena.com/exam/c-tbw50h-75/)**

**Version Demo**

**Total Demo Questions: 10**

**Total Premium Questions: 99**

**[Buy Premium PDF](https://dumpsarena.com/exam/c-tbw50h-75/)**

**[https://dumpsarena.com](https://dumpsarena.com/) [sales@dumpsarena.com](mailto:sales@dumpsarena.com)**

dumpsarena.com

## **DUMPSOARENA**

#### **QUESTION NO: 1**

Which of the following are golden rules for modelers using SAP HANA? Choose the correct answers.

- **A.** Save less important data outside of memory
- **B.** Use column stores for analytical tasks
- **C.** Virtual data sources should use SAP HANA as the database
- **D.** Be economical and re-use SAP HANA Views when possible
- **E.** Modularize the data model and maximize performance using parallelization

#### **ANSWER: A B D E**

#### **QUESTION NO: 2**

Unlike the classic star schema where facts are stored in the fact table, in SAP HANA, multiple views may be used to represent the central fact view in a virtual data model. Determine Whether this statement is true or false.

**A.** True

**B.** False

#### **ANSWER: A**

#### **QUESTION NO: 3**

On which of the following objects can you restrict a characteristic?

- **A.** Formula
- **B.** Exception
- **C.** Condition
- **D.** Hierarchy node

#### **ANSWER: D**

## **DUMPSOARENA**

#### **QUESTION NO: 4**

A reference lnfoObject is a 'template' of an lnfoObject that is then used as a reference or other objects when the characteristic properties are the same. Determine Whether this statement is true or false.

**A.** True

**B.** False

#### **ANSWER: A**

#### **QUESTION NO: 5**

In a productive landscape, SAP Best Practice is to have at least a development system, a quality assurance system and a productive system. Determine whether this statement is true or false.

**A.** True

**B.** False

#### **ANSWER: A**

#### **QUESTION NO: 6**

Database statistic is the same thing as BI Statistics. Determine whether the statement is True or False.

**A.** True

**B.** False

## **ANSWER: B**

#### **QUESTION NO: 7**

Which of the following are types of SAP BW Infocubes?

**A.** Multicube

- **B.** Inverted cube
- **C.** Virtual cube

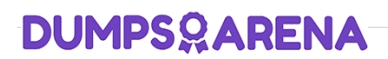

- **D.** Relational cube
- **E.** Basic cube

#### **ANSWER: A C E**

#### **QUESTION NO: 8**

Your customer wants to link a query to an external URL. Which of the following steps are required for a

report-report interface setting?

Note: There are 3 correct answers to this question.

- **A.** Insert the parameter for the Web address in the assignment details.
- **B.** Select the Web address from the list of report types.
- **C.** Select Receiver Object and enter the Web address.
- **D.** Select a system from the Source Systems tab.
- **E.** Insert the Web address in the assignment details.

#### **ANSWER: A B C**

#### **QUESTION NO: 9**

Requested-based deletion would solve which the following problems?

- **A.** Deleting the last load of bad data.
- **B.** Deleting data for a specific company code and division combination.

**C.** Deleting the request from both the change log and the active table if the request was already activated, but not in the follow-on target.

**D.** A targeted deletion of change log data.

#### **ANSWER: A C**

#### **QUESTION NO: 10**

# **DUMPSOARENA**

What are the three predefined dimensions in SAP BW?

- **A.** Date
- **B.** DataPackage
- **C.** Time
- **D.** Unit

### **ANSWER: B C D**